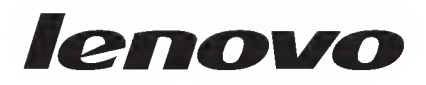

# ThinkPad USB Port Replicator with Digital Video  $\Box$   $\Box$   $\Box$

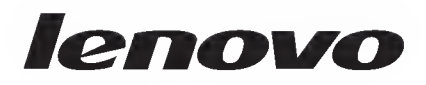

# ThinkPad USB Port Replicator with Digital Video  $\Box$   $\Box$   $\Box$

 $\begin{array}{c} \square \; \square \; \square \; \square \; \square \; \mathbf{2010} \; \square \ \ \, \mathbf{1} \; \; \square \; \square \end{array}$ © Copyright Lenovo 2009, 2010.

# $\Box$   $\Box$

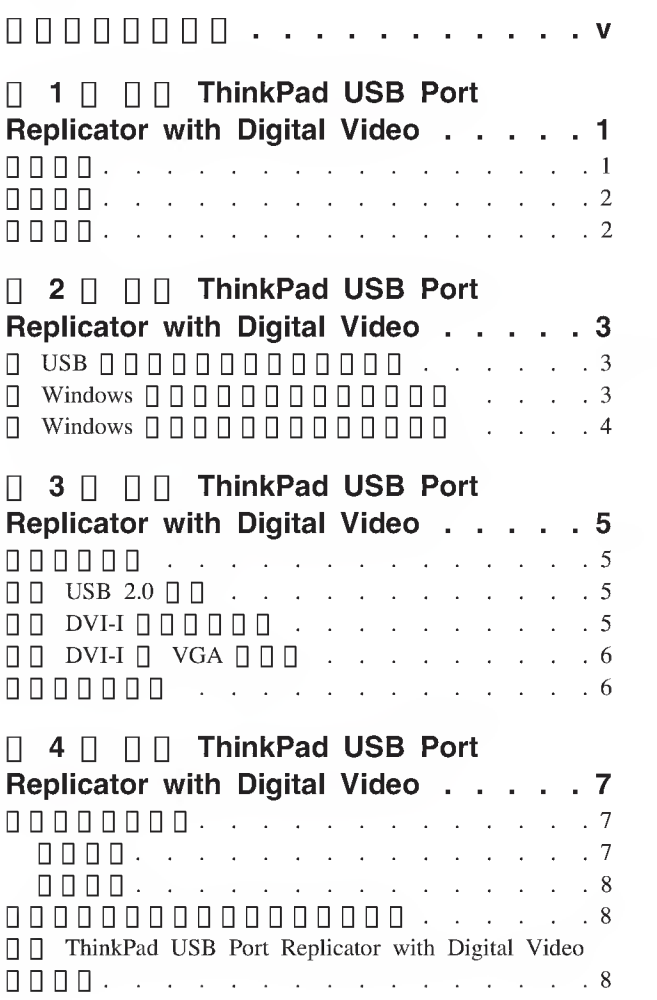

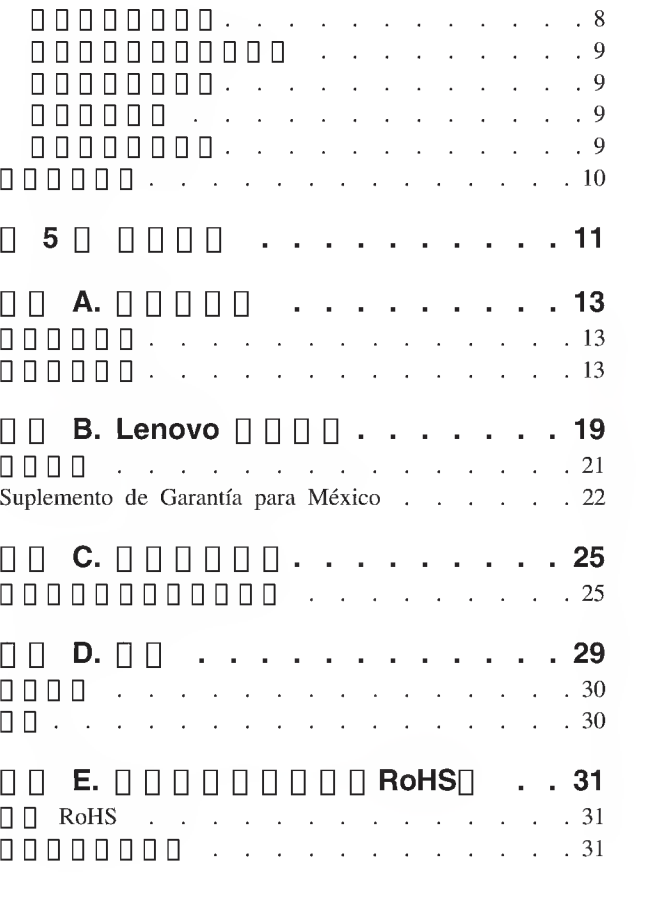

# 00000000

For tips to help you use your computer safely, go to: http://www.lenovo.com/safety

Para obter dicas para ajuda-lo a usar o computador com seguranga, acesse: http://www.lenovo.com/safety

Pour obtenir des astuces pour utiliser votre ordinateur en toute sécurité, consultez le site : http://www.lenovo.com/safety

Tipps zum sicheren Umgang mit dem Computer finden Sie unter: http://www.lenovo.com/safety

Per suggerimenti su un utilizzo sicuro del computer, visitare il sito all'indirizzo: http://www.lenovo.com/safety

Para obtener consejos sobre cómo utilizar el sistema de forma segura, vaya a: http://www.lenovo.com/safety

Informácie o bezpečnom používaní počítača nájdete na webovej stránke: http://www.lenovo.com/safety

Bilgisayarınızı güvenle kullanmanıza ilişkin ipuçları için lütfen aşağıdaki adrese bakın: http://www.lenovo.com/safety

Rady, jak bezpečně používat počítač, najdete na webové adrese: http://www.lenovo.com/safety

コンピューターの安全なご使用方法に役立つヒントについては、次のサイトに アクセスしてください。 http://www.lenovo.com/safety

要获取安全使用计算机的帮助提示,请访问:<br>http://www.lenovo.com/safety

若要得知可協助您安全使用電腦的要訣,請造訪: http://www. lenovo.com/safety

# $\Box$  1  $\Box$   $\Box$  ThinkPad USB Port Replicator with Digital Video

ThinkPad® USB Port Replicator with Digital VideoQ

ThinkPad USB Port Replicator with Digital VideoQ ThinkPad USB QDDDDDDDDDDDDDDDDDD USBD DOUSB USB USB aUSB USB

- ThinkPad USB Port Replicator with Digital Video
- 0000000
- USB  $\Box$
- DVI-I VGA
- Software and User Guide CD
- ThinkPad USB Port Replicator with Digital Video  $\Box$   $\Box$   $\Box$   $\Box$   $\Box$

00000000

# $\begin{array}{c} \begin{array}{c} \text{ } \\ \text{ } \\ \text{ } \\ \text{ } \\ \end{array} \end{array}$ 00000 USB 000000000000

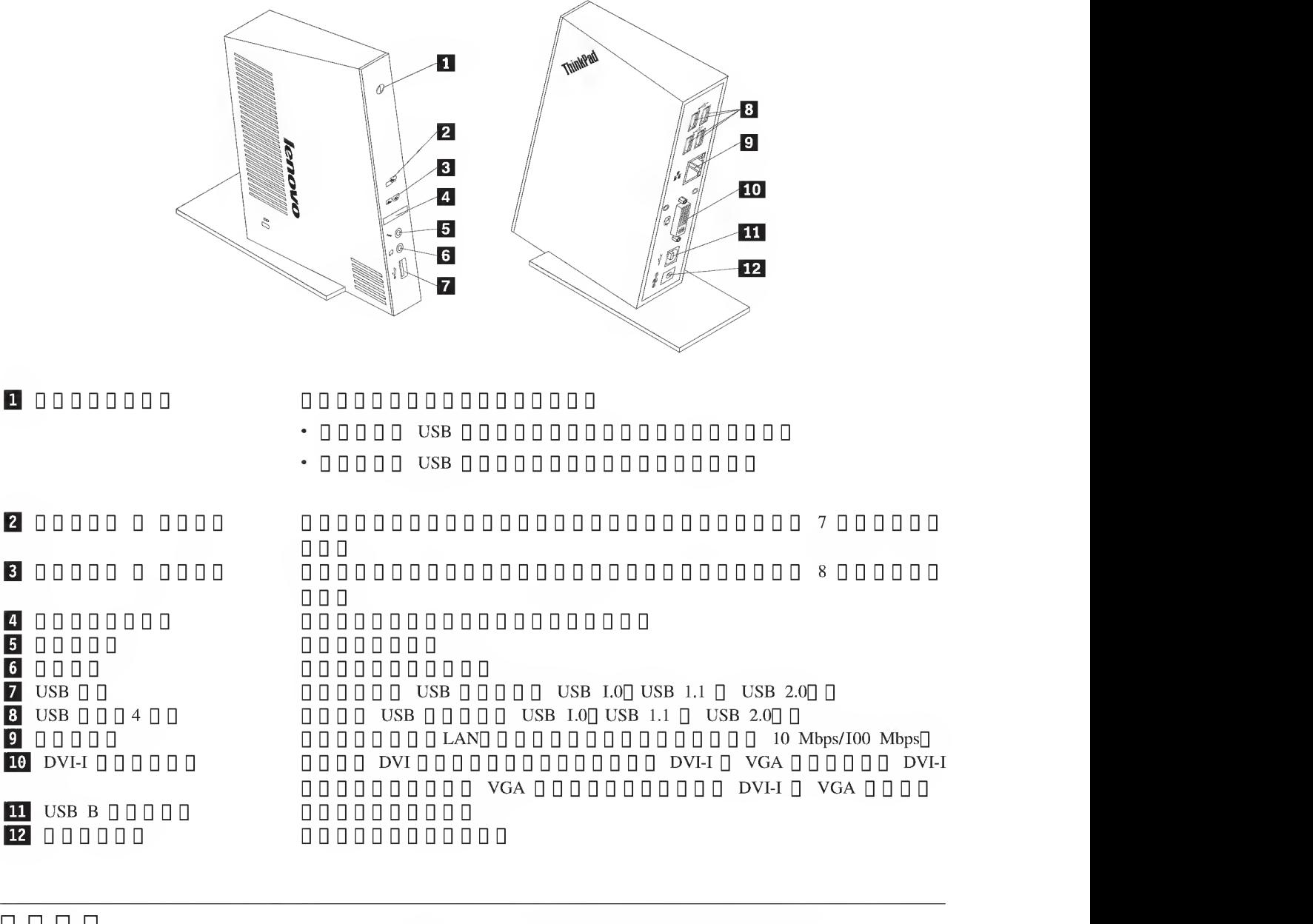

12 000000

# $\begin{array}{c} \Pi \ \Pi \ \Pi \ \Pi \end{array}$

# 000 USB 000000000000000000000

- Microsoft<sup>®</sup> Windows<sup>®</sup> XP[] Microsoft Windows Vista<sup>®</sup> [] Microsoft Windows 7  $\Box$   $\Box$   $\Box$
- $\cdot$  00 Windows XP 0000000000 512 MB 000
- <sup>G</sup> <sup>Q</sup> Windows Vista <sup>G</sup> Windows 7GGG000GG0 1GB GOO
- Intel<sup>®</sup> Pentium<sup>®</sup> 4  $\Box$  $\Box$  $\Box$  $\Box$  $\Box$  $\Box$  $\Box$
- CD  $\Box$  DVD  $\Box$   $\Box$
- 000000000 10 MB 0000000
- $\cdot$  00000 usb 2.000

# **2 D D ThinkPad USB Port Replicator with Digital** Video

USB

USB <u>ПЛЛЛЛЛЛЛЛЛЛЛ</u>  $\Box$ USB USB  $\begin{array}{c} \square \ \square \ \square \end{array}$ 

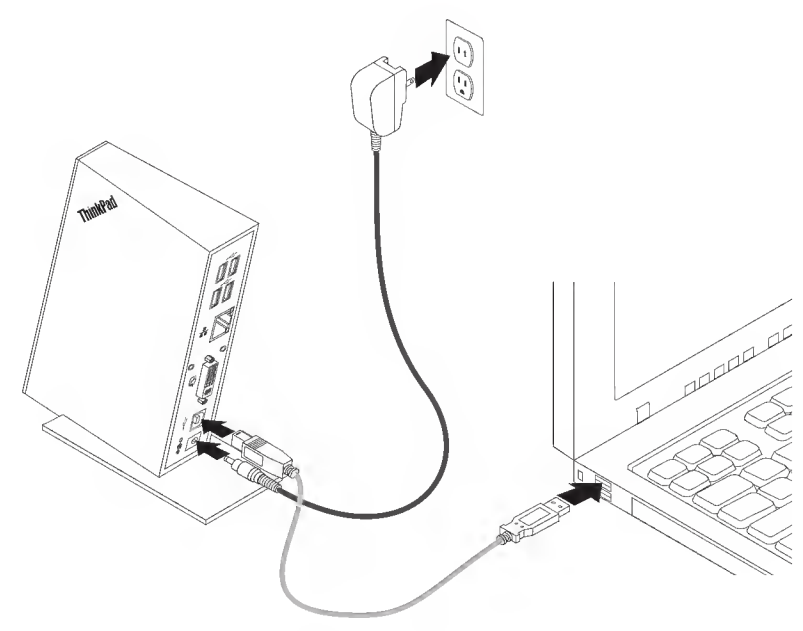

- USB
- 1. 0000000000000000 USB 000000
- 2.
- USB USB  $\begin{array}{llll}\n\text{UUDUD} & \text{USDUD} \\
\text{3. } \Box \quad \text{USB } \Box \Box \Box \Box \quad \text{USB } \text{B CDOD} \Box \Box \quad \text{USB } \text{B CDOD} \Box \end{array}$
- 
- 4. O USB OOD USB A OOD OOD OOD OOD USB OOD OOD OOD OOD OOD OOD O

 $\Box$ DO USB  $\Box$ DOOOOOOOOOOOOOOOOOOOOOOOOOOOOOOOOOO

## Windows 0000000000000  $\Box$

USB Software and User Guide CD

<sup>G</sup> <sup>0</sup> Windows XPG Windows Vista <sup>G</sup> Windows 7GG000GG000GG000GG0000G

- 1 .
- 2. <sup>G</sup> <sup>Q</sup> Software and User Guide CD[] GG00G00GG0
	- $\cdot$  00  $\circ$  00 000000000 30
	- $\cdot$  00" 0000" 00000000000 start.bat0000000 30
	- aa cDGaaaaaaaaaaaaaaaaaaa cd/dvd aaaaaaaa start.batG
- 3. <sup>Q</sup> Internet Explorer® QQGQQGGGQQQGQQQG CDQGGQQQQ
- 4. 0000000
- $5.$   $\Box$  $\Box$  $\Box$  $\Box$  $\Box$  Software $\Box$
- 6. 000000000000000
- <sup>7</sup> . aaaaaaaaaaaaaaaaaaaaaaaaaaaaaaaaaaaaaaaaaaaaa usb aaaaaaaaaaaaa

# N Windows NNOOOOOOOOOOO

00000000000 windows xpg windows vista <sup>a</sup> windows 7aaaaaaaaaaaaaaaa ODD

- 000000000000000000
- 1. 000000 USB 000000000000
- 2.  $0$ 000  $\rightarrow$ 0000000  $\rightarrow$  ThinkPad USB Port Replicator with Digital Video  $\rightarrow$  00 ThinkPad USB Port Replicator with Digital Video $\Box$
- <sup>3</sup> . 000000000000000000000000000000
- <sup>4</sup>. 00000000000000

# $\Box$  3  $\Box$   $\Box$  ThinkPad USB Port Replicator with Digital  $\begin{array}{|c|c|} \hline \multicolumn{1}{c}{\mathbf{3}} \hline \multicolumn{1}{c}{\mathbf{0}} & \multicolumn{1}{c}{\mathbf{5}} \hline \multicolumn{1}{c}{\mathbf{7}} & \multicolumn{1}{c}{\mathbf{8}} & \multicolumn{1}{c}{\mathbf{9}} & \multicolumn{1}{c}{\mathbf{10}} & \multicolumn{1}{c}{\mathbf{10}} & \multicolumn{1}{c}{\mathbf{10}} & \multicolumn{1}{c}{\mathbf{10}} & \multicolumn{1}{c}{\mathbf{10}} & \multicolumn{1}{c}{\mathbf{10}} & \multicolumn$

USB

USB

- 1. 0000000 USB 0000000000000
- 2. 0000000000 USB 000000000000

USB USB USB usb USB 2.0 aUSB USB USB USB

usb USB 000000000

# $\Box$  DVI-I  $\Box$   $\Box$   $\Box$   $\Box$   $\Box$   $\Box$

000000 DVI DOOO USB DOOOOO DVI-I DOOOOO

OOD DVI OOODO USB OOODOO DVI-I OOOOOOOOOOOOO USB OOOOOO 00000000

# **DVI-I I VGA III**

USB DVI-I VGA VGA

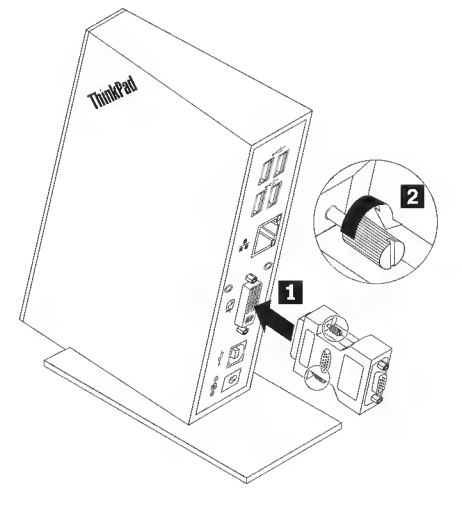

- DOO DVI-I O VGA OODOOOOOOOOO
- $1.$  DVI-I  $\Box$  VGA  $\Box$   $\Box$   $\Box$  DV  $\Box$  DVI-I  $\Box$  DVI-I  $\Box$  DVI-I  $\Box$  DVI-I  $\Box$
- 2. DVI-I VGA
- 3. 000000 VGA 00000 DVI-I 0 VGA 0000

**UDDDDDDDDD** USB 00000000000000 80000 ThinkPad USB Port Replicator with Digital Video  $\Box$   $\Box$   $\Box$   $\Box$   $\Box$   $\Box$ 

USB 0000000000000000000000

# 

<sup>10</sup> Mbps/100 Mbps USB Windows 0000000

USB 0000000000 LED000000000000000000

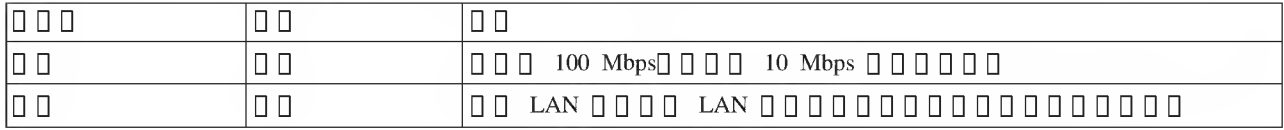

# **D 4 D D ThinkPad USB Port Replicator with Digital** Video •

USB ThinkPad USB Port Replicator with Digital Video USB

USB 00000000000000

- $\cdot$   $\Box$  $\Box$  $\Box$
- 0000

USB

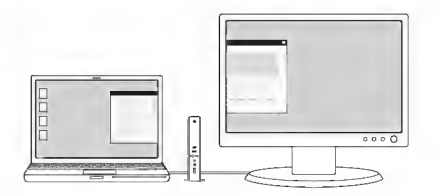

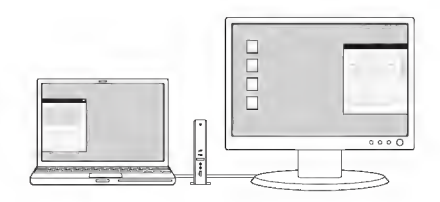

 $\Box$ 

- •
- 00000000000000000000000000000
- ${\bf \cdot} \hspace{1.9cm} \hspace{1.9cm$
- dvdd

# 0000

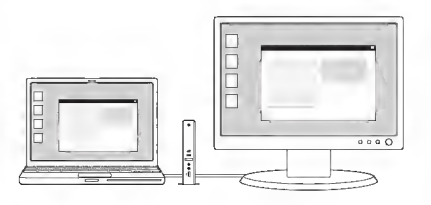

USB

USB

USB

USB USB <sup>n</sup> ThinkPad USB Port Replicator with Digital Video <sup>Q</sup> <sup>Q</sup> <sup>Q</sup> USB

USB USB USB USB

# 00000000

- $\P$  $\Box$  Windows XP $\Box$  Windows Vista  $\P$  $\P$  $\P$  $\P$  $\P$  $\P$  $\P$
- 1. ThinkPad USB Port Replicator with Digital Video
- 2. 00000000

""""a

# Windows 7

- 1. ThinkPad USB Port Replicator with Digital Video
- 2. 000000000
- 3 . ThinkPad USB Port Replicator with !Digital Video [] <sup>D</sup> <sup>D</sup> <sup>D</sup>

# a<sup>a</sup>

- $\Box$  Windows XP  $\Box$  Windows Vista  $\Box$   $\Box$   $\Box$   $\Box$
- 1. GGGGGQGGQGG ThinkPad USB Port Replicator with Digital Video 0000000000 ODD 2.
- 2. 0D000000000D00DD000D000 " <sup>1920</sup> <sup>x</sup> 1200" <sup>0</sup> <sup>0</sup> <sup>0</sup> <sup>0</sup> <sup>0</sup> <sup>0</sup> <sup>0</sup> <sup>0</sup> <sup>0</sup> <sup>0</sup> <sup>1920</sup> ODD  $1200$   $\Box$   $\Box$
- 00 Windows 7 0 0 0 0
- <sup>1</sup> D0D000D00DD ThinkPad USB Port Replicator with Digital Video ODD
- 000000000
- 3- 00D000D00DD000DD000D00000D00DD0000

# 00000000

# 00000 USB 00000000000000000000

- 1. **DOODDDDDD ThinkPad USB Port Replicator with Digital Video** ODD
- 2. 000000 Windows XP 0000000000000000000000 Windows Vista 0 Windows 700000000000
- 3. 0000DDD00D00D0D0000DD
	- $\cdot$  00 Windows XP 0000 0
		- a. 00000000
		- **b. 00000000000 USB 0000000000000000000 USB 000000**
	- $\Box$  0 Windows Vista  $\Box$  Windows 7 0 0 0 0 0

000000000000 USBODOOODOOOOOOOOODDOOD USB 0000000

# 000000

# 00D0000000D000DD

- 1. 0000D00D000 ThinkPad USB Port Replicator with Digital Video 0000000000 ODD
- 2. 0D00D00D000DDDDD0DDDDD0DDD0DDDDD0DDD0D00000000 0000000000

# 00000000

ODD USB 000000000000000000000

- 1- 00000000000 ThinkPad USB Port Replicator with Digital Video 0000000000 ODD
- 2. <sup>0</sup> <sup>0</sup> Windows XP <sup>0</sup> Windows Vista <sup>0</sup> <sup>0</sup> <sup>0</sup> <sup>0</sup> <sup>0</sup> <sup>0</sup> <sup>0</sup> USB ODDDDDDDDDDDDDDDDDD <sup>o</sup> Windows 700000000000000000000 <sup>1</sup> D00DD00DD0 20000000 0DDDDDDDDDQD

# USB

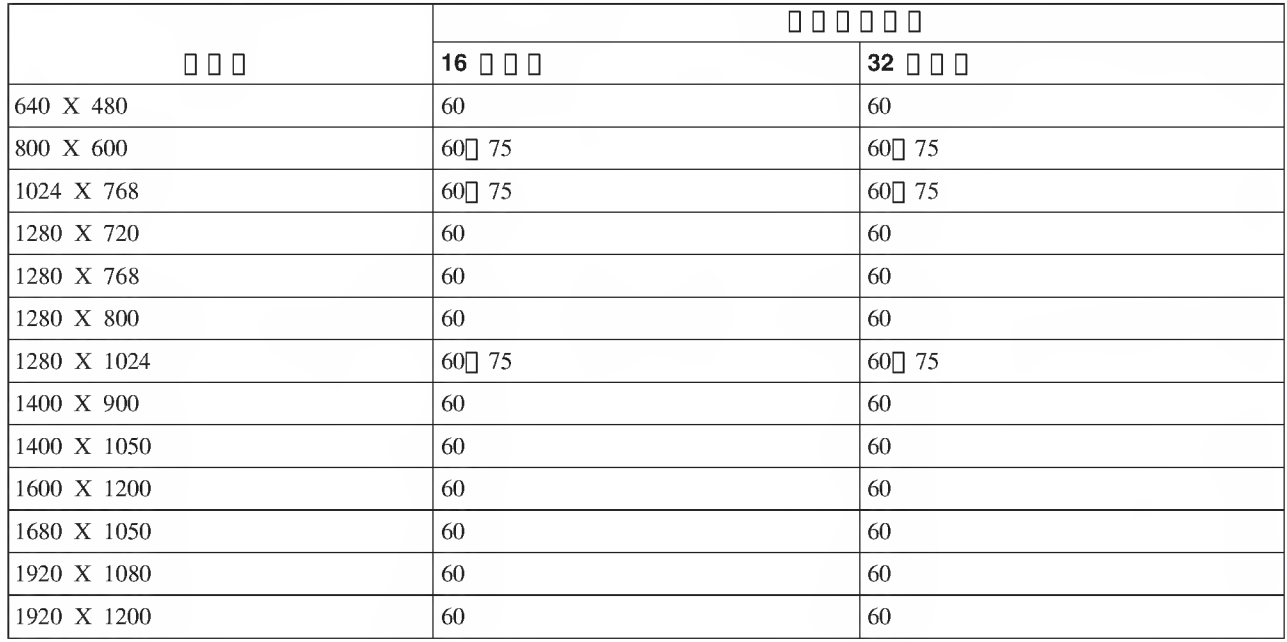

 $\Box$   $\Box$ 

.

.

3. 000000000000000000000000000000

# 

000000000

 $\Box$ 

1. USB 000000000000000000

 $\Box$  O vsb  $\Box$  D  $\Box$  D 0000000 USB 000000000000

 $\Box$ 

00000000000

# $0000$

 $1.0000000$ 

- 0000000000000000000
- 
- . 0000000000000
- $. 0000000$ 
	- $-$  USB 2.0 0000000000000000
	- $-$  USB 2.0 00000000000 USB 000000
	- $-$  000000000000000 USB 000000000000000000
	- $\begin{array}{c} \Pi \Pi \Pi \Pi \Pi \Pi \Pi \Pi \Pi \Pi \Pi \Pi \end{array}$
- 0000000000
- 

00000000000000000000

3. 00000000000 DVD0000000000000000 DVD0

 $\Box$ 

# DVDQ VGA DDDDD0DDD00DD0D0DD0D0D900DDDDD0D00

# $\Box$

# 

USB ThinkPad Lenovo USB 000000000000

0000000000000000000000000000000

- 1. **UDDDDDDDD ThinkPad USB Port Replicator with Digital Video DDDDNNNNN**  $\Pi \Pi \Pi$
- 2. OOOOOO Windows XP OOOOOOOOOOOOOOOOOOOOOO Windows Vista O Windows 7DDDGDDDDDDD
- 3. DDDDGDDDDDDDDDDDDGDDD
	- $\Box$   $\Box$  Windows XP  $\Box$   $\Box$   $\Box$   $\Box$   $\Box$ 
		- a. 00000000
		- b. DDDDDDDDDDDDDDDDGDDDDDDDDGDDDGDDDDDDDD
	- $\Box \Box$  Windows Vista  $\Box$  Windows  $7 \Box \Box \Box \Box$

aaaaaaaaaaaaaaaaaaaaaaaaaaaaaaaaaaaaaaaaaaaa

 $\Box$ 

1. aaaaaaaaaaaaaaaaaaaaaaaaaaaaaaaaa

# 2. aaaaaaaaaaaaaaaaaaaaa

 $000$ 

"aaaaa"aaaa usb aaaaaaaaaaaaaa

# aaaa"aaaaa"aaaaaaaaaaaaaaaaaaaaaaaaaaa ->000000000 aaaaaaaaaaaaaaaaaaaaa

<sup>a</sup> <sup>a</sup> <sup>a</sup> Windows XP Service Pack <sup>2</sup> (SP2) 000000000000000000 Windows XP Service Pack 20000000000000000 Windows XP Service Pack <sup>3</sup> (SP3) <sup>0</sup> Windows Vista <sup>0</sup> <sup>0</sup> <sup>0</sup> <sup>0</sup> <sup>0</sup> <sup>0</sup> 0 0 0 0

<sup>0</sup> <sup>0</sup> <sup>0</sup> Microsoft <sup>0</sup> <sup>0</sup> Web 000Q0000Q000QQ0000Q000DQ0000Q00

- http://support.microsoft.com/kb/901 122/
- http://support.microsoft.com/kb/890927/

# $\Box$   $\Box$   $\Box$   $\Box$   $\Box$   $\Box$   $\Box$

Lenovo  $\Box$  $\Box$  Lenovo  $\Box$  $\Box$  $\Box$  $\Box$  $\Box$ 

# $\begin{array}{c|c|c|c|c|c} \hline \textbf{C} & \textbf{C} & \textbf{C} & \textbf{C} & \textbf{C} \end{array}$

00000000000000000000000000000 http://think.lenovo.com.cn/

Lenovo  $\Box\Box\Box\Box\Box\Box\Box\Box\Box$ 

# 000000

90 90 Lenovo 000000000000000000000000000000

Lenovo 

# 

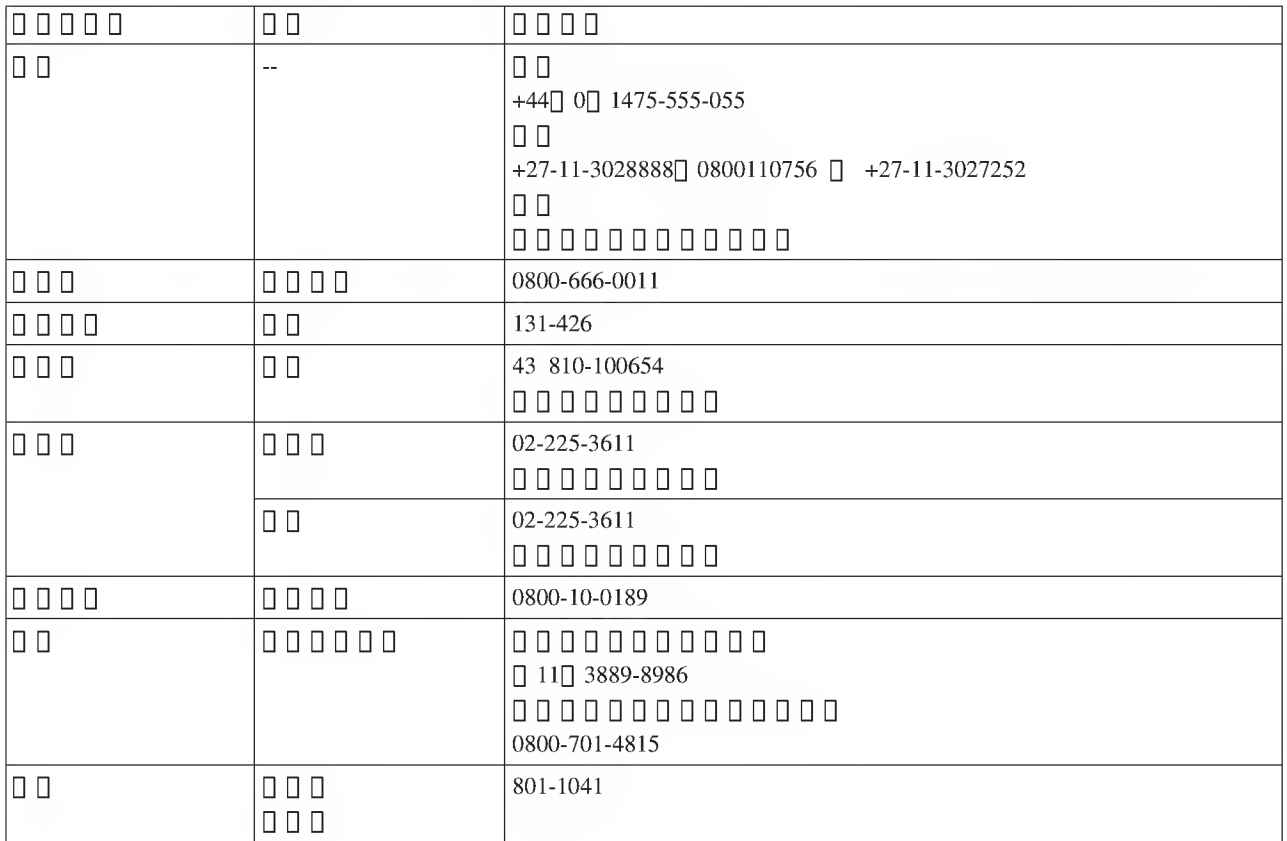

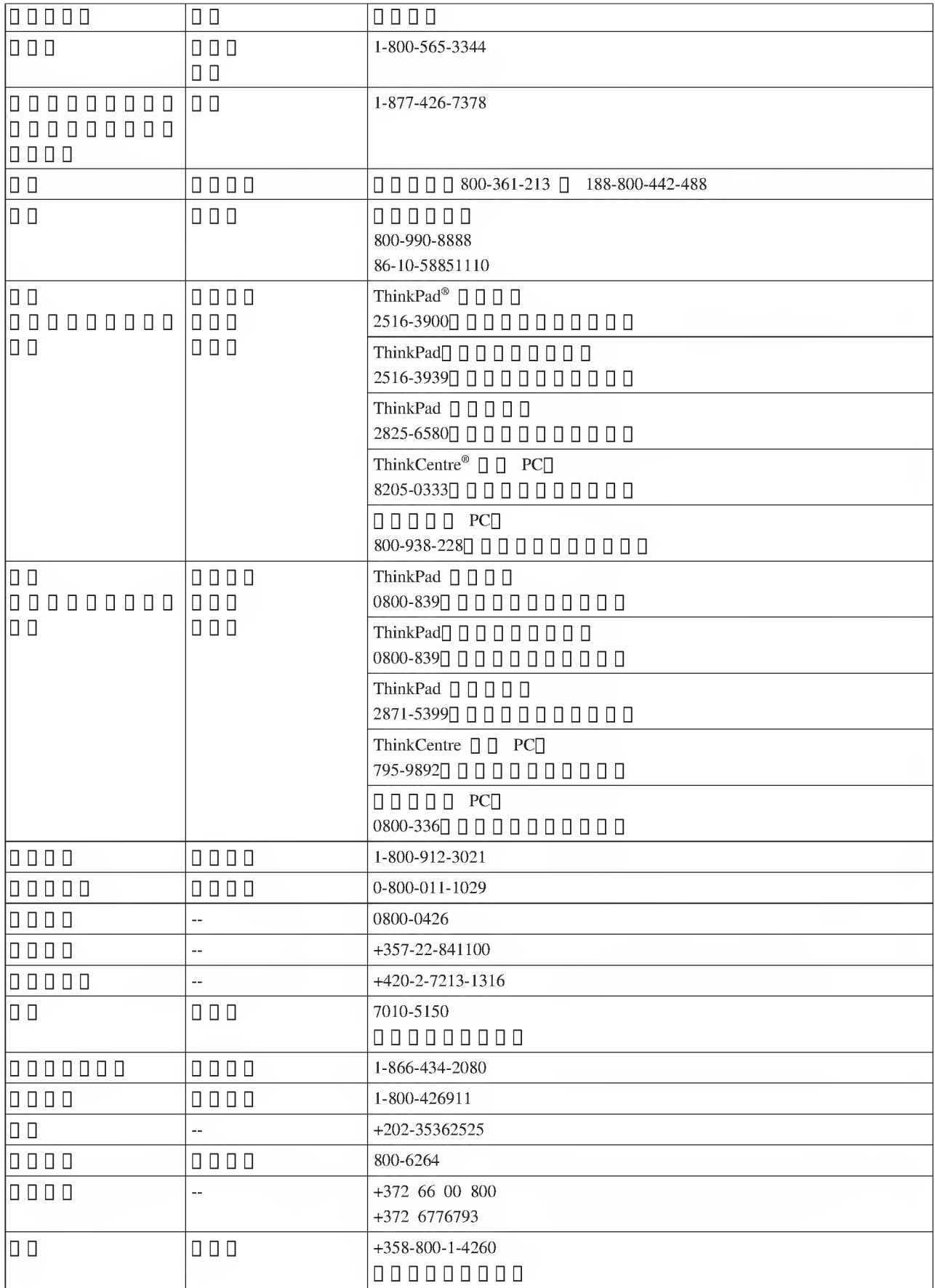

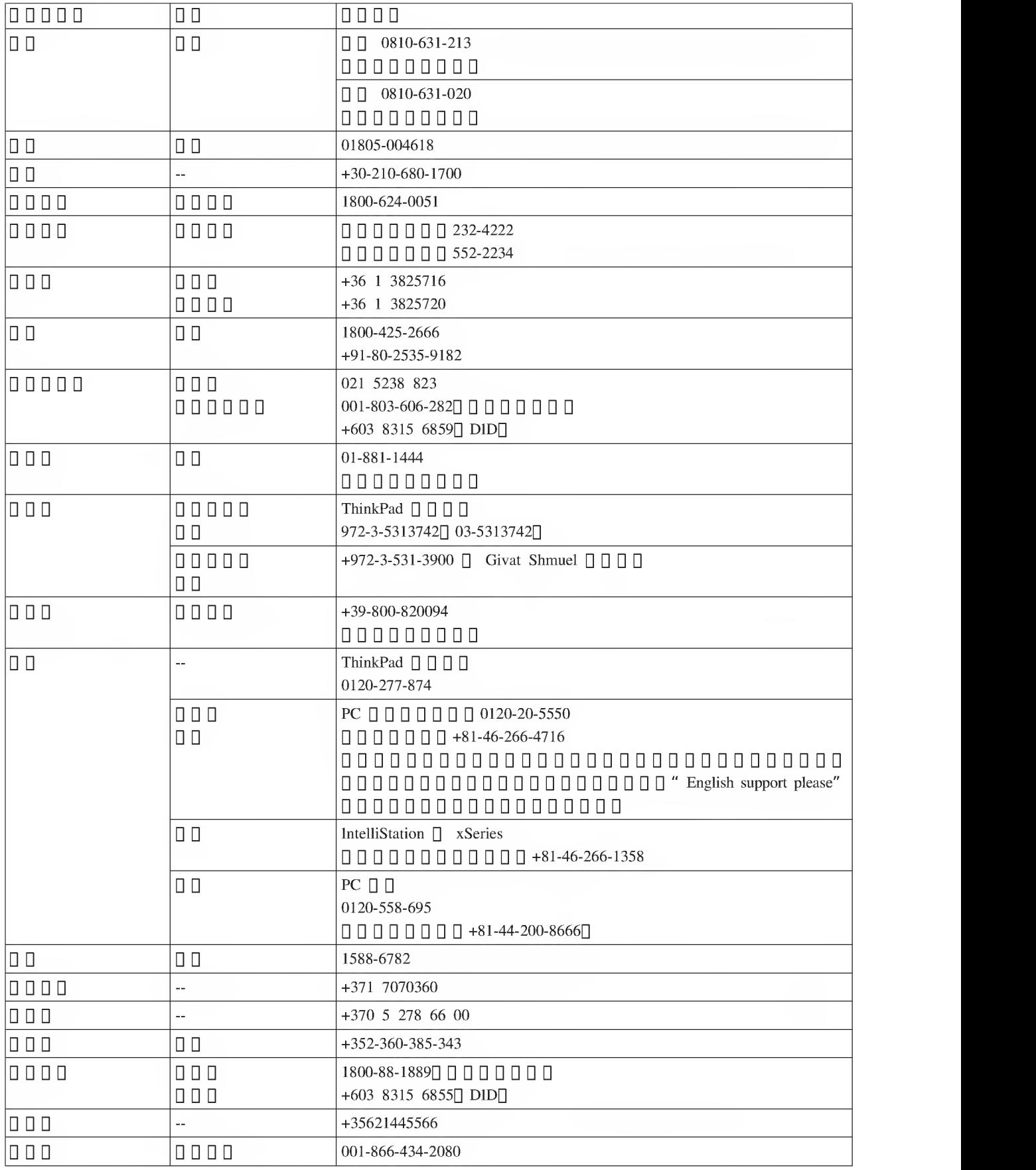

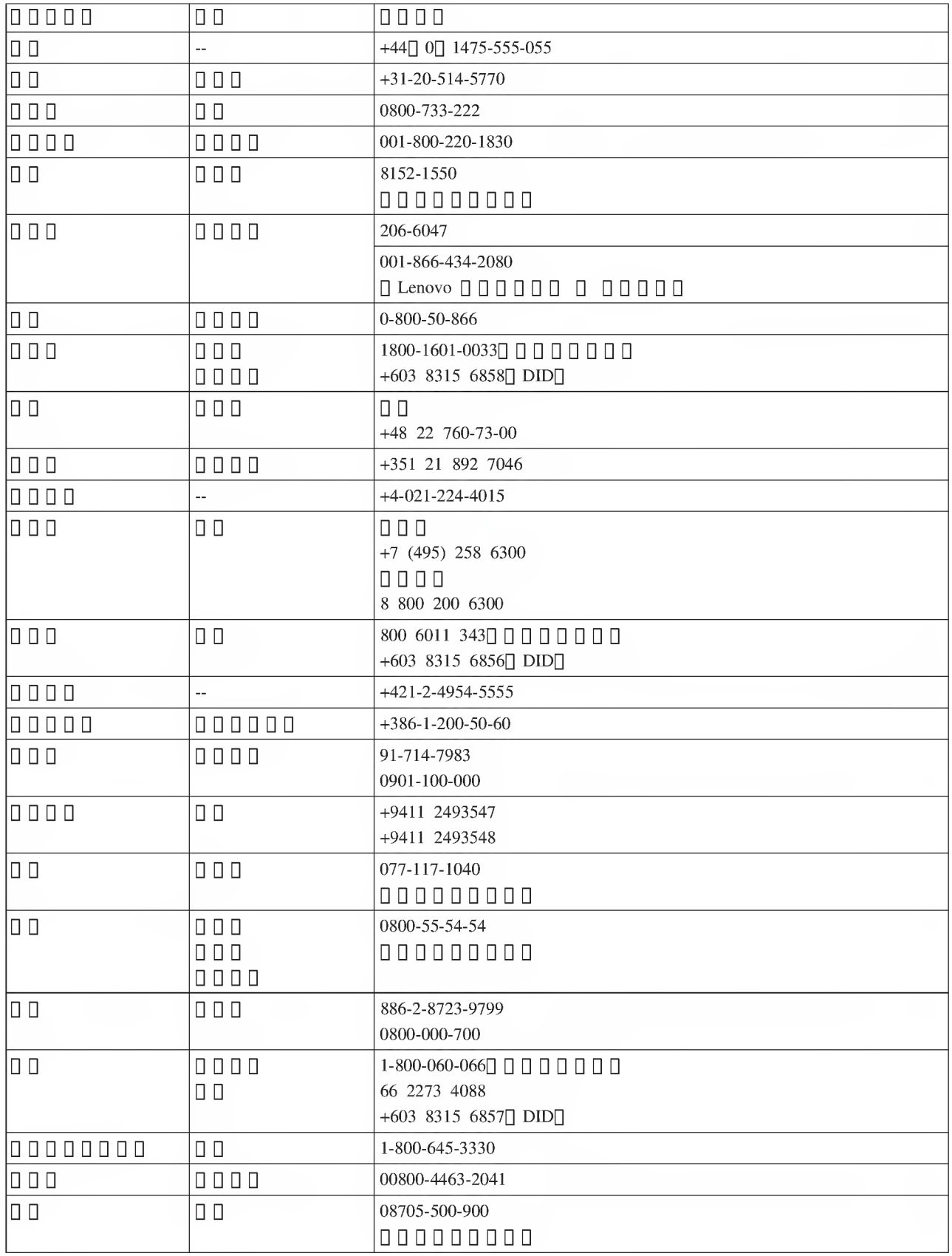

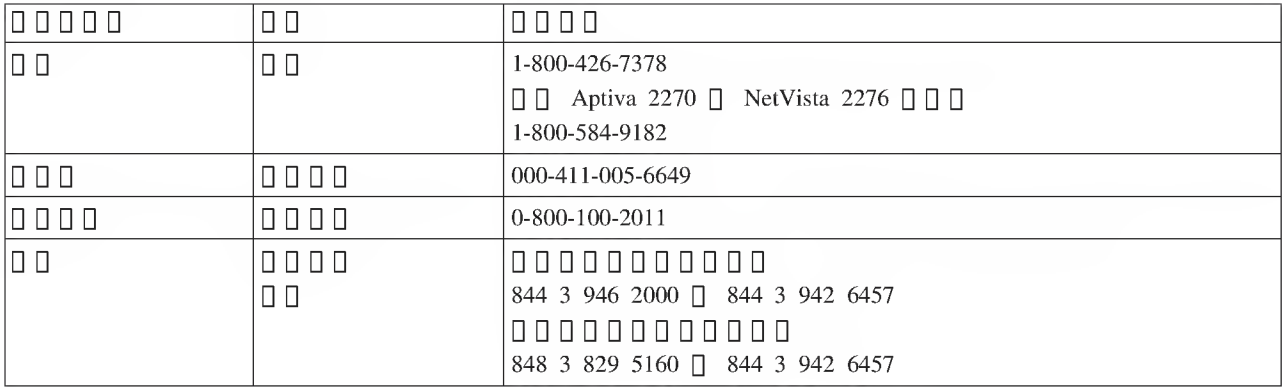

# $\P$  $\Box$  B. Lenovo  $\P$  $\P$  $\P$  $\P$  $\P$  $\P$

# L505-0010-01 04/2008

Lenovo Lenovo Lenovo  $\Pi \Pi \Pi \Pi$  D  $\Pi$  www.lenovo.com/warranty  $\Pi \Pi$ 

Lenovo Lenovo

" CRU ""a aCRU

<u>u u u u u u u u</u><br>0 0 0 0 0 0 0 0 0 0 0 0 0 1<br>0 0 0 ″ 0 0 0 0 0 ″ 0 0 0 0 1 Lenovo http://think.lenovo.com.cn/ □ □ □

a""aCRUD

Lenovo

Lenovo !•Lenovo Lenovo

2.

3.

- 1. 000000000000000000
- 2. 000000000000000000000000000
- 3.
- 

Lenovo Lenovo ••••'•aaLenovo Lenovo aLenovo !2[]

- 
- 
- 
- 
- 
- 
- 

 $\begin{array}{ll} \hline \texttt{Lenovo} \texttt{0} & \texttt{U0} \texttt{0} & \texttt{0} \texttt{0} & \texttt{0} \texttt{0} & \texttt{0} \texttt{0} & \texttt{0} \texttt{0} \\ \hline \texttt{0} \texttt{0} & \texttt{0} \texttt{0} & \texttt{0} \texttt{0} & \texttt{0} \texttt{0} & \texttt{0} \texttt{0} & \texttt{0} \\ \hline \texttt{0} \texttt{0} & \texttt{0} \texttt{0} & \texttt{0} \texttt{0} & \texttt{0} \texttt{0}$ Lenovo Lenovo Lenovo Lenovo Lenovo

Lenovo Lenovo

LENOVO ID 2Q 3Q

" SIAC " Einsteinova <sup>a</sup>21, <sup>851</sup> 01, Bratislava, Slovakia[] ODD EEA DDDDDDDD Lenovo GDDDDDDDD Lenovo aeea

LENOVO

# $\begin{array}{cccccccccccccc} 0 & 0 & 0 & 0 & 0 & 0 & \text{EEA} \end{array}$

EEA LenovoQ EMEA Service Organisation, Lenovo (International) B.V., Floor 2,

Lenovo

a.

# b.

1. 00000000 " CRU" 000

1- " CRU CRUD CRU Lenovo CRU CRUD CRU Lenovo Lenovo CRUD DDDDDDDDDD <sup>D</sup> <sup>D</sup> <sup>D</sup> <sup>D</sup> www.ienovo.com/CRUs <sup>D</sup> <sup>D</sup> <sup>D</sup> CRU <sup>D</sup> <sup>D</sup> <sup>D</sup> <sup>D</sup> <sup>D</sup> <sup>D</sup> <sup>D</sup> CRU DDDDDDDDDD CRU <sup>D</sup> <sup>D</sup> <sup>D</sup> <sup>D</sup> DD CRU DDDDDDDDDDDDDDDDDDDDDD1DDD CRU DDDDDDDDDDDDDDD DDDDDDDDDDD 30 DDDDDDDDDDDDDD CRUD DDD DOOD CRU DOODOOD

# $2. 0000$

DDDDDDDDDDDDDDDDDDDDDDDDDDDDDDDDDDDDDDDDDDDDDDDD <sup>D</sup> <sup>D</sup> <sup>D</sup> <sup>D</sup> <sup>D</sup> <sup>D</sup> <sup>D</sup> Lenovo DDDDDDDDDDDDDDDDDDDDDDDDDDDDDDD

# $3.$   $\Box$   $\Box$   $\Box$   $\Box$   $\Box$

DDDDDDDDDDDDDDDDDDDDDDDDDDDDDDDDDDDDDDDDDDDDDDD DDDDDDDDDDDDDDDDDDDDDDDDDDDDDDDDDDDDDDDDDDDDDDDD DDDDDDDDDDDDDDDDDDDDDDDDDDDDDDDDDDDDDDDDD

# 4. D D D D D D

DDDDDDDDDDDDDDDDDDDDDDDDDDDDDDDDDDDDDDDDDDDDDDD DDDDDDDDDDDDDDDDDDDDDDDDDDDDDDDDDDDDDDDDDDDDDDDD DDDDDDDDDDDDDDDDDDDDDDDDDDDDDDDDDDDDDDDDDDDDDDDD 0000000000000

# $5.$   $\Box$   $\Box$   $\Box$   $\Box$   $\Box$

DDDDDDDDDDDD Lenovo DDDDDDDDDDDDDDDDDDDDDDDDDDDDDDDDD DDDDDDDDDDDDDDDDDDDDDDDDD Lenovo DDDDDDDDDDDDDDDDDDD DDDDDDDD LenovoD <sup>D</sup> <sup>D</sup> <sup>D</sup> <sup>D</sup> <sup>D</sup> Lenovo DDDDDDDDDDDDDDDDDDDDDDDDDDD DDDDDDDDDDDDDDDDDDDDDD Lenovo DDDDDDDDDD <sup>30</sup> DDDDDDDDDD 0000000000000000

# Suplemento de Garantía para México

Este Suplemento se considera parte integrante de la Garantfa Limitada de Lenovo <sup>y</sup> sera efectivo unica y exclusivamente para los productos distribuidos y comercializados dentro del Territorio de los Estados Unidos Mexicanos. En caso de conflicto, se aplicarán los términos de este Suplemento.

Todos los programas de software precargados en el equipo sólo tendrán una garantía de treinta (30) días por defectos de instalacion desde la fecha de compra. Lenovo no es responsable de la informacion incluida en dichos programas de software y/o cualquier programa de software adicional instalado por Usted o instalado despues de la compra del producto.

Los servicios no cubiertos por la garantía se cargarán al usuario final, previa obtención de una autorización.

En el caso de que se precise una reparation cubierta por la garantia, por favor, llame al Centro de soporte al cliente al 001-866-434-2080, donde le dirigiran al Centro de servicio autorizado mas cercano. Si no existiese ningun Centro de servicio autorizado en su ciudad, poblacion o en un radio de 70 kilometros de su ciudad o población, la garantía incluirá cualquier gasto de entrega razonable relacionado con el transporte del producto a su Centro de servicio autorizado mas cercano. Por favor, llame al Centro de servicio autorizado mas cercano para obtener las aprobaciones necesarias o la information relacionada con el envfo del producto y la direction de envio.

Para obtener una lista de los Centros de servicio autorizados, por favor, visite:

http://www.lenovo.com/mx/es/servicios

Imported by: Lenovo México S. de R.L. de C.V. Av. Santa Fe 505, Piso 15 Col. Cruz Manca Cuajimalpa, D.F., México C.P. 05349 Tel. (55) 5000 8500

# DD C. DDDDDD

# ThinkPad USB Port Replicator with Digital Video - 51J0246

<sup>D</sup>a<sup>D</sup> <sup>D</sup> <sup>D</sup> <sup>D</sup> <sup>D</sup> <sup>D</sup> ThinkPad USB Port Replicator with Digital VideoQ FCC DODD <sup>15</sup> bddddddddddddddddddddddd ! 0000000000000000

- •
- 0000000000000
- 00000000000000000000
- 0000000000000000000

Lenovo

2Q  $FCC \Box \Box \Box \Box$  15  $\Box$ 

0000

Lenovo (United States) Incorporated 1009 Think Place - Building One Morrisville, NC 27560 日日日日919-294-5900

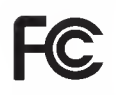

000000 B0000000000

B ICES-003

Avis de conformité à la réglementation d'Industrie Canada

Cet appareil numérique de la classe B est conforme à la norme NMB-003 du Canada.

 $\Pi$  EMC  $\Pi$   $\Pi$  2004/108/EC $\Pi$  EN 55022 B  $\Pi$   $\Pi$   $\Pi$   $\Pi$   $\Pi$ 

# $\epsilon$

Deutschsprachiger EU Hinweis:

Hinweis für Geräte der Klasse B EU-Richtlinie zur ElektromagnetischenVerträglichkeit Dieses Produkt entspricht den Schutzanforderungen der EU-Richtlinie 2004/108/EG (friiher 89/336/EWG) zur Angleichung der Rechtsvorschriften iiber die elektromagnetische Vertraglichkeit in den EU-Mitgliedsstaaten und halt die Grenzwerte der EN 55022 Klasse B ein.

Um dieses sicherzustellen, sind die Gerate wie in den Handbiichern beschrieben zu installieren und zu betreiben. Des Weiteren diirfen auch nur von der Lenovo empfohlene Kabel angeschlossen werden. Lenovo ubernimmt keine Verantwortung fur die Einhaltung der Schutzanforderungen, wenn das Produkt ohne Zustimmung der Lenovo verandert bzw. wenn Erweiterungskomponenten von Fremdherstellem ohne Empfehlung der Lenovo gesteckt/eingebaut werden.

# Deutschland:

Einhaltung des Gesetzes iiber die elektromagnetische Vertraglichkeit von Betriebsmitteln Dieses Produkt entspricht dem "Gesetz iiber die elektromagnetische Vertraglichkeit von Betriebsmitteln" EMVG (friiher "Gesetz iiber die elektromagnetische Vertraglichkeit von Geraten"). Dies ist die Umsetzung der EU-Richtlinie 2004/108/ EWG (friiher 89/336/EWG) in der Bundesrepublik Deutschland.

Zulassungsbescheinigung laut dem Deutschen Gesetz iiber die elektromagnetische Vertraglichkeit von Betriebsmitteln, EMVG vom 20. Juli 2007 (friiher Gesetz iiber die elektromagnetische Verträglichkeit von Geräten), bzw. der EMV EG Richtlinie 2004/108/EC (früher 89/336/EWG), für Geräte der Klasse B.

Dieses Gerat ist berechtigt, in Obereinstimmung mit dem Deutschen EMVG das EG-Konformitatszeichen - CE zu führen. Verantwortlich für die Konformitätserklärung nach Paragraf 5 des EMVG ist die Lenovo (Deutschland) GmbH, Gropiusplatz 10, D-70563 Stuttgart.

Informationen in Hinsicht EMVG Paragraf <sup>4</sup> Abs. (1) 4:

# Das Gerat erfiillt die Schutzanforderungen nach EN 55024 und EN 55022 Klasse B.

# 00 0 000000000000

2004/108/EC Lenovo 0 

# European Standard EN <sup>55022</sup> BDDDDDDDDDDDBDDDDDDD

# Avis de conformité à la directive de l'Union Européenne

Le présent produit satisfait aux exigences de protection énoncées dans la directive 2004/108/EC du Conseil concernant le rapprochement des législations des Etats membres relatives à la compatibilité électromagnétique. Lenovo décline toute responsabilite en cas de non-respect de cette directive resultant d'une modification non recommandee du produit, y compris l'ajout de cartes en option non Lenovo.

Ce produit respecte les limites des caracteristiques d'immunite des appareils de traitement de l'information definies par la classe B de la norme européenne EN 55022 (CISPR 22). La conformité aux spécifications de la classe B offre une garantie acceptable contre les perturbations avec les appareils de communication agréés, dans les zones résidentielles.

# Unión Europea - Normativa EMC

Este producto satisface los requisitos de proteccion del Consejo de la UE, Directiva 2004/108/EC en lo que a la legislatura de los Estados Miembros sobre compatibilidad electromagnética se refiere.

Lenovo no puede aceptar responsabilidad alguna si este producto deja de satisfacer dichos requisitos de proteccion como resultado de una modificacion no recomendada del producto, incluyendo el ajuste de tarjetas de opcion que no sean Lenovo.

Este producto ha sido probado <sup>y</sup> satisface los lfmites para Equipos Informaticos Clase B de conformidad con el Estandar Europeo EN 55022. Los lfmites para los equipos de Clase B se han establecido para entornos residenciales tfpicos a fin de proporcionar una proteccion razonable contra las interferencias con dispositivos de comunicacion licenciados.

## Unione Europea - Directiva EMC (Conformidad électromagnética)

Questo prodotto è conforme alle normative di protezione ai sensi della Direttiva del Consiglio dell'Unione Europea 2004/108/EC sullarmonizzazione legislativa degli stati membri in materia di compatibilità elettromagnetica.

Lenovo non accetta responsabilita alcuna per la mancata conformita alle normative di protezione dovuta a modifiche non consigliate al prodotto, compresa linstallazione di schede e componenti di marca diversa da Lenovo.

Le prove effettuate sul presente prodotto hanno accertato che esso rientra nei limiti stabiliti per le apparecchiature di informatica Classe B ai sensi del Norma Europea EN 55022. <sup>1</sup> limiti delle apparecchiature della Classe B sono stati stabiliti al fine di fornire ragionevole protezione da interferenze mediante dispositivi di comunicazione in concessione in ambienti residenziali tipici.

# NN BONNONN

### 사용자 안내문(B급 기기) 가정용 정보통신기기

이 기기는 가정용으로 전자파적합등록을 한 기기로서 주거지역에서는 물론 모든 지역에서 사용할 수 있습니다.

# $\Box$   $\Box$  VCCI B  $\Box$   $\Box$   $\Box$   $\Box$   $\Box$

この装置は、 クラスB情報技術装置です。 この装置は, 家庭環境で使用するこ とを目的としていますが、この装置がラジオやテレビジョン受信機に近接して使 用されると、 受信障害を引き起こすことがあります。 取扱説明書に従って正しい取り扱いをして下さい。 インスペン VCCI-B

# 20 A/D

日本の定格電流が 20A/相 以下の機器に対する高調波電流規制 JIS C 61000-3-2 適合品

 $\Box$  Lenovo  $\Box$   $\Box$   $\Box$   $\Box$   $\Box$ 

台灣 Lenovo 産品服務資訊如下:<br>荷蘭商聯想股份有限公司台灣分公司 台北市信義區信義路五段七號十九樓之一 服務電話: 0800-000-700

# $\Box \Box$  D.  $\Box \Box$

" Lenovo Lenovo Lenovo Lenovo Lenovo Lenovo  $\Box$   $\Box$   $\Box$ 

Lenovo

Lenovo (United States), Inc. 1009 Think Place - Building One Morrisville, NC 27560 U.S.A. Attention: Lenovo Director of Licensing

Lenovo"  $\Box$ 

 $\begin{small} \texttt{Leovov} & @{{\bf 1}} @{{\bf 0}} @{{\bf 0}} @{{\$ Lenovo Lenovo Q

Lenovo

Lenovo Web Web Web Lenovo Web  $\begin{array}{c} \Pi \ \Pi \ \Pi \ \Pi \ \Pi \ \Pi \ \Pi \end{array}$ 

# $\Box$

# Lenovo  $\Box$  or  $\Box$   $\Box$  or  $\Box$  or 00000000 TT 00000000000 Lenovo 000000000

http://www.lenovo.com/lenovo/environment/recycling

### 環境配慮に関して

本機器またはモニターの回収リサイクルについて

企業のお客様が、本機器が使用済みとなり廃棄される場合は、資源有効<br>利用促進法の規定により、産業廃棄物として、地域を管轄する県知事あ るいは、政令市長の許可を持った産業廃棄物処理業者に適正処理を委託 っこん、一方のリステ。<br>する必要があります。また、弊社では資源有効利用促進法に基づき使用<br>済みパソコンの回収および再利用・再資源化を行う「PC 回収リサイク ル・サービス」を提供しています。詳細は、 http://www.ibm.com/jp/pc/service/recycle/pcrecycle/ をご参照ください。

また、同法により、家庭で使用済みとなったパソコンのメーカー等に よる回収再資源化が2003年10月1日よりスタートしました。詳細は、 http://www.ibm.com/jp/pc/service/recycle/pcrecycle/ をご参照ください。

重金属を含む内部部品の廃棄処理について

本機器のプリント基板等には微量の重金属(鉛など)が使用されてい 「まず。彼用後は適切な処理を行うため、上記"「本機器またはモニターの<br>まず。使用後は適切な処理を行うため、上記"「本機器またはモニターの

# $\Box$

Lenovo Web □ □ □ www.ibm.com/jp/pc/service/recycle/personal/□

 $\Box$   $\Box$  Lenovo  $\Box$   $\Box$   $\Box$   $\Box$ 

 $\Box$ 

00000 Lenovo 0000000000000000 Lenovo The Lenovo logo ThinkCentre ThinkPad

Microsoft $\[\ ]$  Windows $\[\ ]$  Windows Vista  $\[\ ]$  Internet Explorer  $\[\ ]$  Microsoft  $\[\ ]$   $\[\ ]$   $\[\ ]$   $\[\ ]$   $\[\ ]$   $\[\ ]$   $\[\ ]$ 

# 0000000000000000000000000000000

# 00 E. 000000000 RoHSD

### **RoHS**  $\Box$

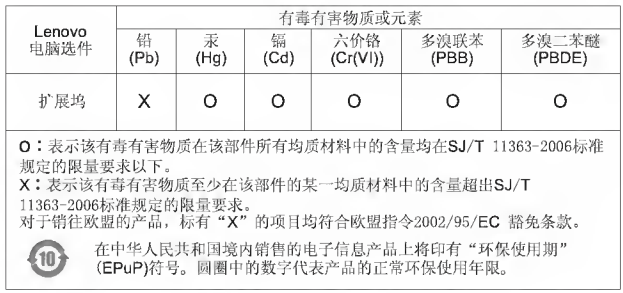

# 00000000

# 

# Türkiye EEE Yönetmeliğine Uygunluk Beyanı

Bu Lenovo ürünü, T.C. Çevre ve Orman Bakanlığı'nın "Elektrik ve<br>Elektronik Eşyalarda Bazı Zararlı Maddelerin Kullanımının Sınırlandırılmasına Dair Yönetmelik (EEE)" direktiflerine uygundur.

EEE Yönetmeliğine Uygundur.

# lenovo.

 $\begin{tabular}{|c|c|c|c|} \hline $\quad \square \; \square \; \square \; \square \; \; 57Y3921 \\ \hline \end{tabular}$ 

 $\begin{array}{c} \square \ \square \ \square \ \square \end{array}$ 

(1P) P/N: 57Y3921